**ELEVATE YOUR INTEGRATION LAB** ACCELERATE RISK REDUCTION FOR DEVELOPMENT **ALIGNED TO THE FACE™** TECHNICAL STANDARD

KICKSTART

**PRODUCTS**

DEVELOPMENT

**& SCALE YOUR** 

**LOWER BARRIERS**

Design products aligned to the FACE<sup>™</sup> TS with DornerWorks Virtual Development Environment on Amazon Web Services (AWS).

Your development goals shouldn't be held back by red tape and costly integration equipment.

Get your software team on the right path to developing and deploying components aligned to the FACE<sup>™</sup> TS with **DornerWorks Virtual Development Environment.**

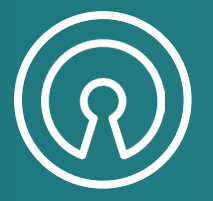

## OPEN SOURCE **COST EFFECTIVE**

Based on components of DornerWorks Virtuosity OA (Open Architecture) hypervisor distribution, which is certified to the FACE™ TS.

### CONFIDENT **DEVELOPMENT**

Develop products knowing thay can **easily transition to a FACE-certified environment** like Virtuosity OA when you are ready.

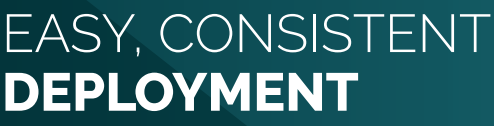

- Prototype, develop, test, and check the conformance of your software in the cloud, **free from the constraints of your own hardware.**
- **• Amazon EC2 Instances**: choose your target platform, and deploy

**DornerWorks.com | +1.616.245.8369**

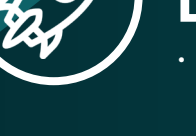

We have come to a point where our software is something that's destined

# NOT JUST FOR A LAB, **BUT FOR AN AIRPLANE** "

NA<br>this ef<br>T Each of you has contributed greatly to this effort, and each of you should be proud of your contributions.

Thank you for all of your hard work...

Senior Engineer **GE** Aviation

> You don't have to be an expert in the **FACETM Technical Standard** to grow your business with **DornerWorks Virtual Development Environment.**

### ENABLE SOFTWARE INTEGRATION **RIGHT FROM YOUR LAPTOP**

If a FACE-certified product launch is your goal, DornerWorks Virtual Development Environment provides the launchpad for developing, integrating, and deploying software components using the OSS profile that fits your needs and budget.

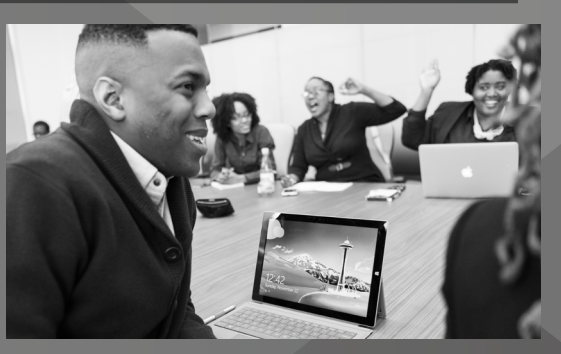

#### $\bullet\bullet\bullet$

Get **DornerWorks Virtual Development Environment** on AWS today and develop your products *with confidence.*

Set up an AWS account

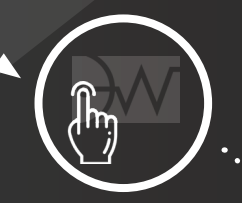

Subscribe to the DornerWorks AMI

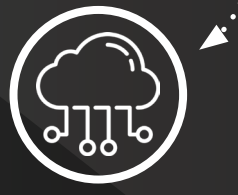

Develop your products in the cloud

**DornerWorks.com | +1.616.245.8369**